## הסבר קצר - דיווח נוכחות ביום הכשרה

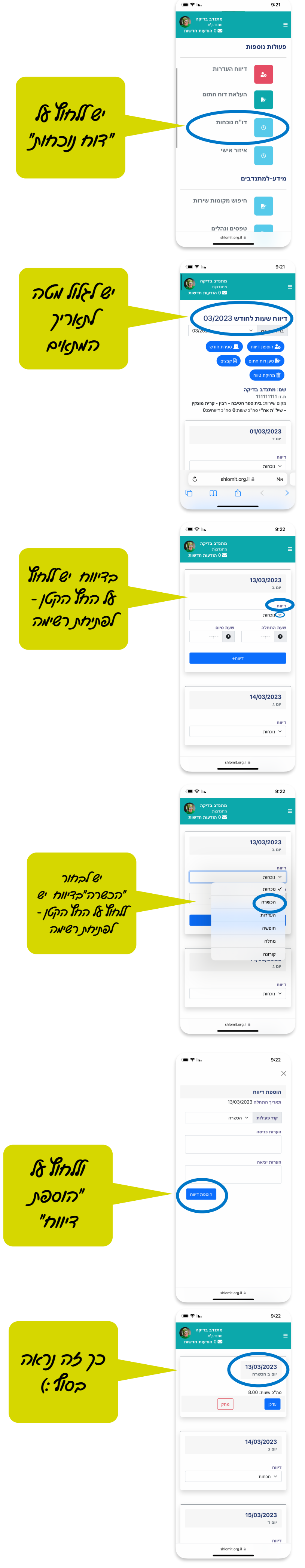